# **xbet cafe - 2024/08/17 Notícias de Inteligência ! (pdf)**

**Autor: symphonyinn.com Palavras-chave: xbet cafe**

#### **Resumo:**

**xbet cafe : Descubra a adrenalina das apostas em symphonyinn.com! Registre-se hoje e desbloqueie vantagens emocionantes com nosso bônus de boas-vindas!** 

## **Como fazer seu primeiro aposta esportiva na 1xbet usando o Windows**

A 1xbet é uma plataforma de apostas esportivas online que oferece uma ampla variedade de esportes e mercados para apostar. Se você é um usuário do Windows, é fácil começar a apostar na 1xbet. Neste artigo, vamos guiá-lo através do processo de download e instalação do software da 1xbet no seu computador com Windows, e como realizar **xbet cafe** primeira aposta.

#### **Passo 1: Baixe e instale o software da 1xbet**

Para começar, você precisará baixar o software da 1xbet no seu computador. Vá para o site oficial da 1xbet e clique no botão "Baixar" no canto superior direito da página. Isso fará com que o arquivo de instalação seja baixado no seu computador.

Após o download ser concluído, localize o arquivo de instalação no seu computador e clique duas vezes nele para iniciar o processo de instalação. Siga as instruções na tela para completar a instalação.

#### **Passo 2: Crie uma conta**

Depois de instalar o software, você precisará criar uma conta na 1xbet. Abra o software e clique no botão "Registrar-se" no canto superior direito da tela. Preencha o formulário de registro com suas informações pessoais, como nome, endereço de e-mail e número de telefone. Após preencher o formulário, você receberá um e-mail de confirmação. Clique no link de ativação no e-mail para ativar **xbet cafe** conta.

#### **Passo 3: Faça um depósito**

Antes de poder fazer uma aposta, você precisará depositar fundos em **xbet cafe xbet cafe** conta. No canto superior direito da tela, clique no botão "Depositar" e selecione o método de pagamento que deseja usar. A 1xbet oferece uma variedade de opções de pagamento, incluindo cartões de crédito, porta-monteis eletrônicos e transferências bancárias.

Siga as instruções na tela para completar o processo de depósito. Depois que o depósito for processado, os fundos serão creditados em **xbet cafe xbet cafe** conta.

#### **Passo 4: Escolha um evento esportivo e faça xbet cafe aposta**

Agora que você tem fundos em **xbet cafe xbet cafe** conta, é hora de fazer **xbet cafe** primeira aposta. No menu à esquerda, clique no esporte que deseja apostar. Isso fará com que uma lista de eventos esportivos seja exibida no centro da tela.

Escolha o evento esportivo no qual deseja apostar e clique nele para ver as opções de apostas disponíveis. Selecione a opção de aposta que deseja fazer e insira a quantidade que deseja apostar no campo "Aposta".

Quando estiver satisfeito com **xbet cafe** seleção, clique no botão "Fazer aposta" para confirmar **xbet cafe** aposta. A quantidade que você apostou será deduzida de **xbet cafe** conta e, se **xbet cafe** aposta for bem-sucedida, os ganhos serão creditados em **xbet cafe xbet cafe** conta.

É isso! Agora você está pronto para começar a apostar na 1xbet usando o seu computador com Windows. Boa sorte e divirta-se!

**conteúdo:**

### **xbet cafe**

## **1xBet: Aplique seu bónus de boas-vindas e realize suas apostas esportivas de forma confiável**

#### **xbet cafe**

A história começa com o crescimento contínuo da popularidade das apostas esportivas online em **xbet cafe** todo o mundo. Neste cenário, a 1xBet, um dos principais sites de apostas desportivas em **xbet cafe** funcionamento e seguro há anos, chama a atenção de muitos novatos para criarem uma conta com o operador.

Este interesse é devido, em **xbet cafe** parte, ao cenário atrativo oferecido aos novos usuários: bônus de boas-vindas para aplicar em **xbet cafe** seu primeiro depósito. Além disso, para ativar o bônus, é necessário um depósito mínimo de R\$ 4, demonstrando a acessibilidade do site aplicada a novos apostadores.

A empresa também se orgulha de **xbet cafe** plataforma segura, com meios de pagamento e saques eficazes. Existem várias opções disponíveis, como cartões de crédito (Visa), carteiras digitais (PicPay) e outros métodos (Perfect Money, InovaPay).

Analisando a operação da 1xBet, podemos responder à questão: "É seguro usar a 1xBet?" Com confiança, sim! A empresa oferece excelentes oportunidades para apostas esportivas e um amplo leque de segurança e suporte aos usuários.

Após reclamações de usuários, é essencial saber a qual plataforma de reclamações recorrem. Uma opção confiável é o [bet 365 e](/-bet--365-e-2024-08-17-id-8208.htm), onde há 993 reclamações respondidas e 409 avaliadas até hoje.

#### **Como sacar da 1xBet?**

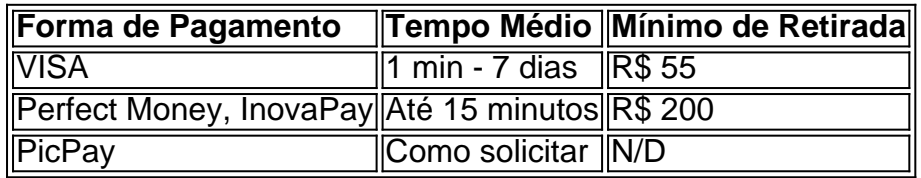

Como pode ser observado, há opções variadas de saque, com prazos que podem variar dependendo do método escolhido. Além disso, temos as transferências bancárias, que demoram de 3 a 5 dias úteis Para mais informações, consulte o site da 1xBet ou entre em **xbet cafe** contato com o atendimento.

**Informações do documento:**

Autor: symphonyinn.com

#### **Referências Bibliográficas:**

- 1. [fazer aposta futebol](/app/fazer-aposta-futebol-2024-08-17-id-26489.pdf)
- 2. <u>[betnacional apk uptodown](/app/betnacional-apk-uptodown-2024-08-17-id-11774.pdf)</u>
- 3. [como ganhar em apostas esportivas de futebol](/como-ganhar-em-apost-as-esportivas-de-futebol-2024-08-17-id-21804.shtml)
- 4. [estrela bet jorge e mateus](https://www.dimen.com.br/category-artigo/estrela--bet--jorge-e-mateus-2024-08-17-id-25782.pdf)